## **The Turing Way** and other approaches to **reproducible** and **generalizable** research

*in deep learning and cognitive neuroscience research*

by Martina Vilas (she/her)

@martinagvilas

### **about me**

### **about me**

➔ **cognitive computational neuroscience** PhD student

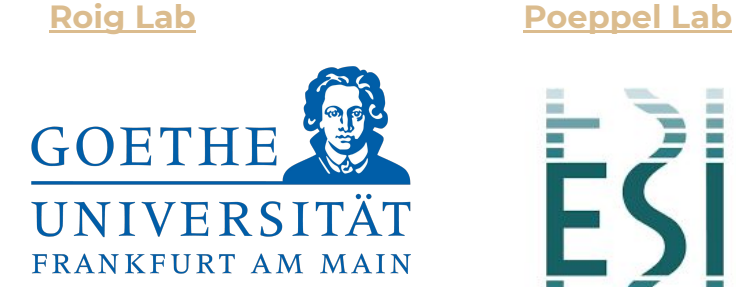

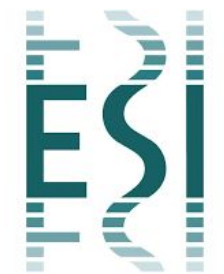

https://martinagvilas.github.io/

### **about me**

- ➔ **cognitive computational neuroscience** PhD student
- ➔ core contributor of **The Turing Way**

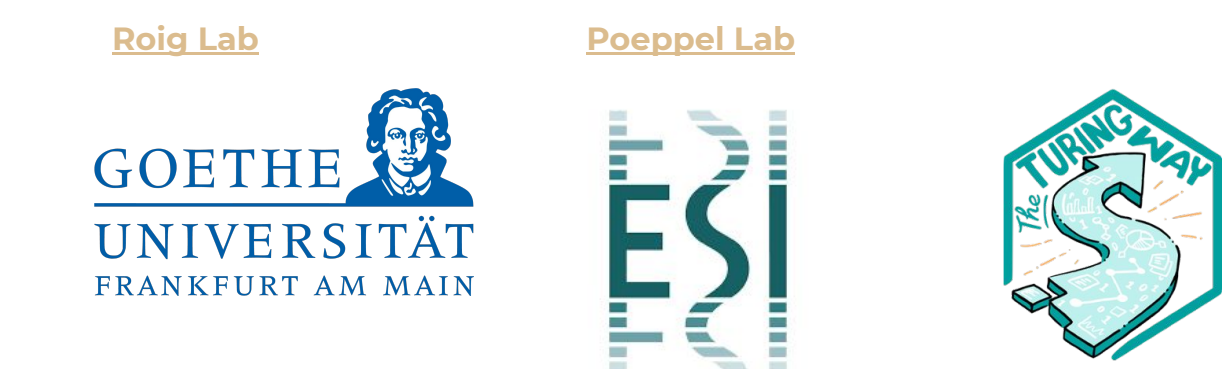

### **what is reproducible research?**

## **what is reproducible research?**

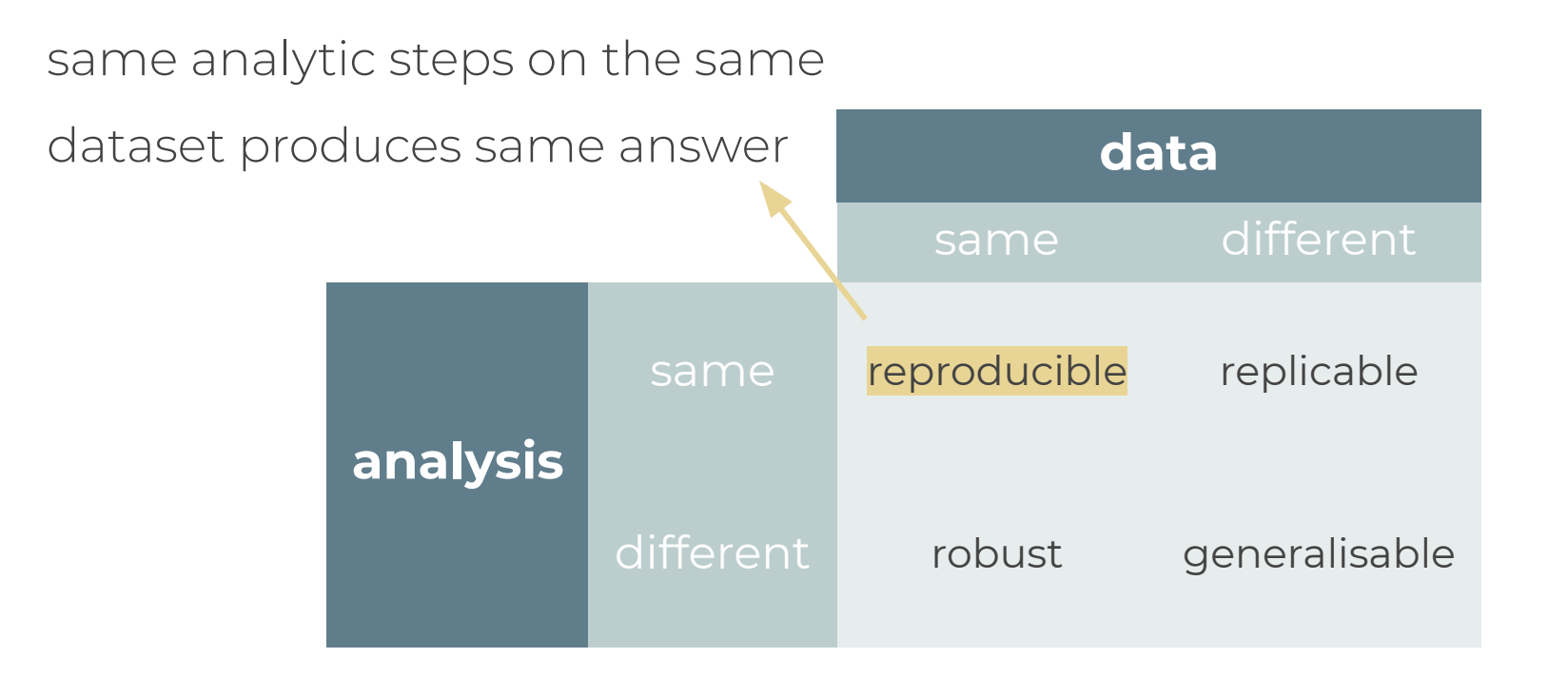

<https://the-turing-way.netlify.app/reproducible-research/overview/overview-definitions.html>

@martinagvilas

➔ **trust** other's work and ensure **continuity** of research

- 
- ➔ avoid **misinformation**

- 
- 
- ➔ easier **collaboration** and **review**

- 
- 
- 
- ➔ more **efficient analysis** and manuscript **writing**

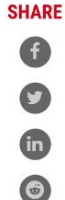

#### IN DEPTH COMPUTER SCIENCE

Artificial intelligence faces reproducibility crisis

**Matthew Hutson** + See all authors and affiliations

Science 16 Feb 2018: Vol. 359, Issue 6377, pp. 725-726<br>DOI: 10.1126/science.359.6377.725

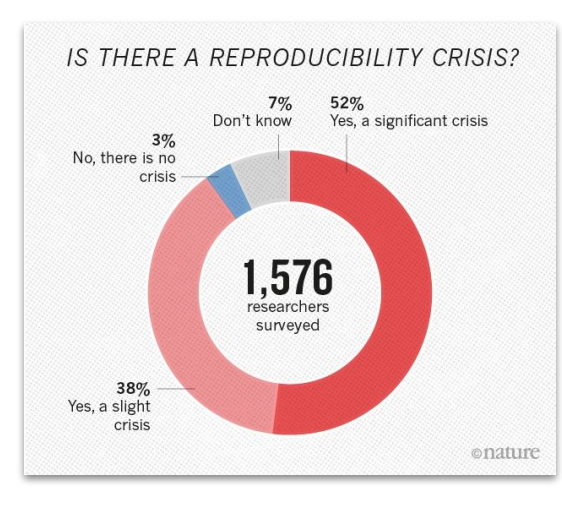

### Published: 27 August 2015 Over half of psychology studies fail reproducibility test

**Monya Baker** 

Nature (2015) Cite this article

5170 Accesses | 42 Citations | 1256 Altmetric | Metrics

reagme.mg  $\chi_{\rm 1000}$ 

### Case studies

The term "case studies" is used here in a general sense to describe any study of reproducibility. A reproduction is an attempt to arrive at comparable results with identical data using computational methods described in a paper. A refactor involves refactoring existing code into frameworks and other reproducibility best practices while preserving the original data. A replication involves generating new data and applying existing methods to achieve comparable results. A robustness test applies various protocols, workflows, statistical models or parameters to a given data set to study their effect on results, either as a follow-up to an existing study or as a "bake-off". A census is a high-level tabulation conducted by a third party. A survey is a questionnaire sent to practitioners. A case narrative is an in-depth first-person account. An independent discussion utilizes a secondary independent author to interpret the results of a study as a means to improve inferential reproducibility.

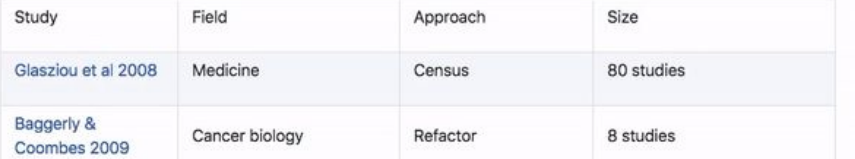

### **barriers for reproducible research**

## **barriers for reproducible research**

### **publication bias**

towards novel findings

is not considered for **promotion**

### held to **higher standards** than others

requires **additional skills**

takes **time**

### **support**

additional users

Kirstie Whitaker (2020). http://doi.org/10.5281/zenodo.3959180

@martinagvilas

[https://the-turing-way.netlify.app/](https://the-turing-way.netlify.app/welcome)

### online guide to

- reproducible
- ethical
- inclusive
- collaborative

### data science

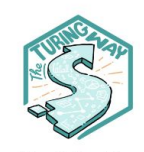

The Turing Way

Q. Search this book...

### Welcome Guide for Reproducible Research v

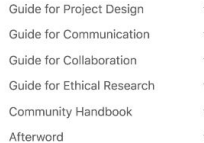

Visit our GitHub Repository This book is powered by Jupyter Book

 $\leftarrow$ 

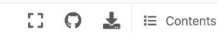

Our Community Citing The Turing Way

Welcome

The Turing Way is an open source community-driven guide to reproducible, ethical, inclusive and collaborative data science.

Our goal is to provide all the information that data scientists in academia, industry, government and the third sector need at the start of their projects to ensure that they are easy to reproduce and reuse at the end.

The book started as a quide for reproducibility, covering version control, testing, and continuous integration. However, technical skills are just one aspect of making data science research "open for all".

In February 2020, The Turing Way expanded to a series of books covering reproducible research, project design, communication, collaboration, and ethical research.

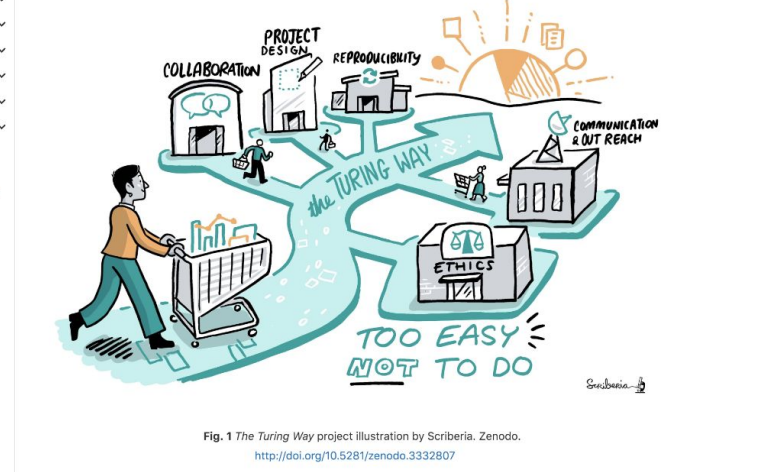

online guide to

- reproducible
- ethical
- inclusive
- collaborative

data science

### *[Dr. Kirstie Whitaker](https://twitter.com/kirstie_j?ref_src=twsrc%5Egoogle%7Ctwcamp%5Eserp%7Ctwgr%5Eauthor)*

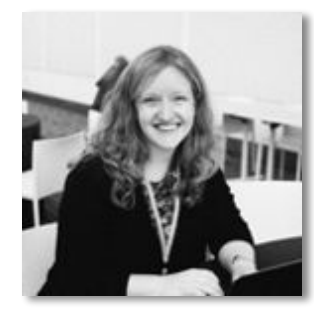

*Programme Director for Tools, Practices and Systems*

**The** Alan Turing

also...

• an open source project

Contributors

Rachae

Ainsworth

**山自ら** 

 $00<sub>1</sub>$ 

**Alex Clarke** 

田

Oliver Forrest

**ELLES** 

Allard

90

X.

**Eric Daub** 

Щ

Gates

Щ00

Tarek Allam

 $\bullet$ 

g

**Jez Cope** 

Pooja Gadig

TIBI

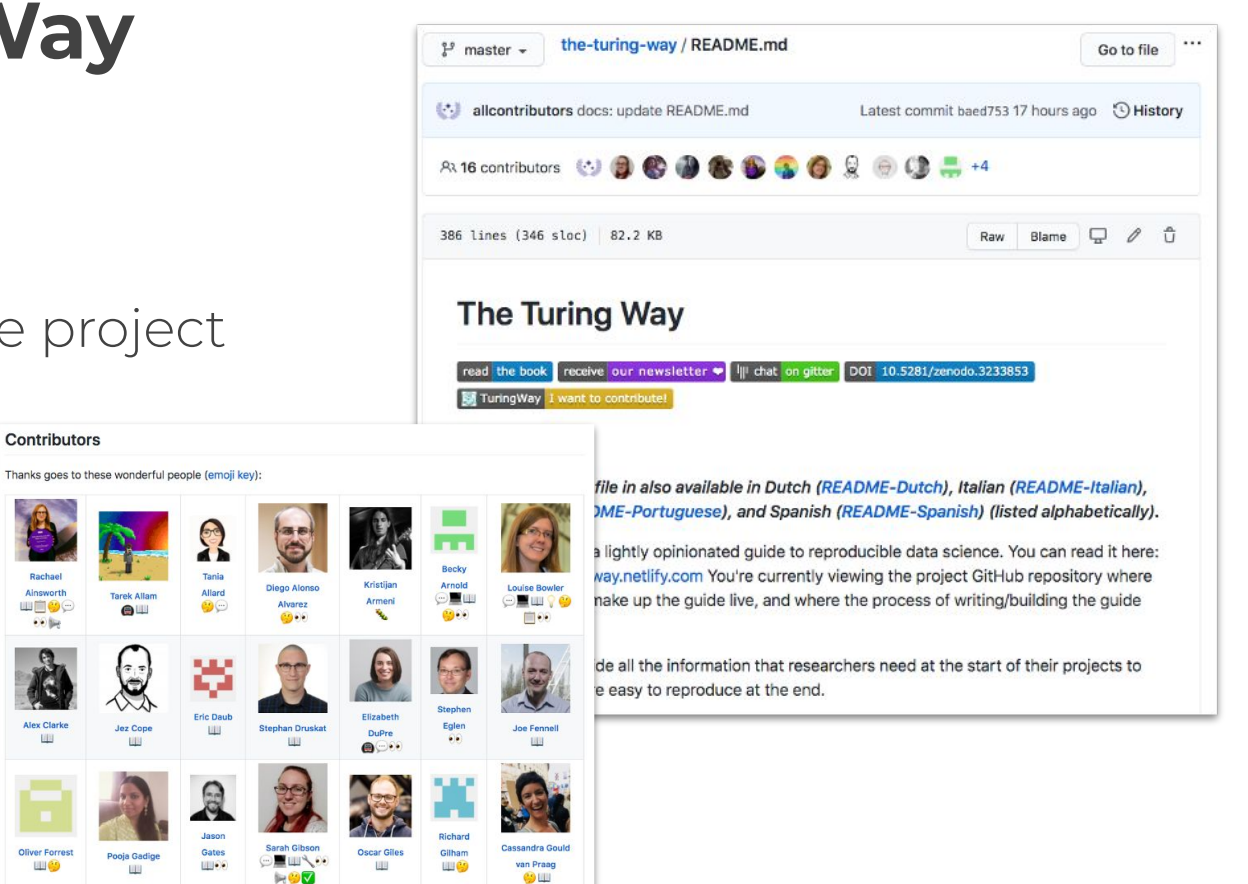

### [https://the-turing-way.netlify.app/](https://the-turing-way.netlify.app/welcome)

also...

• a community

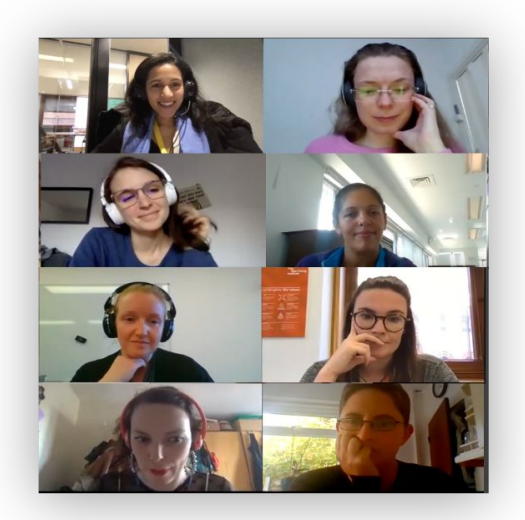

online collaboration cafés and community calls

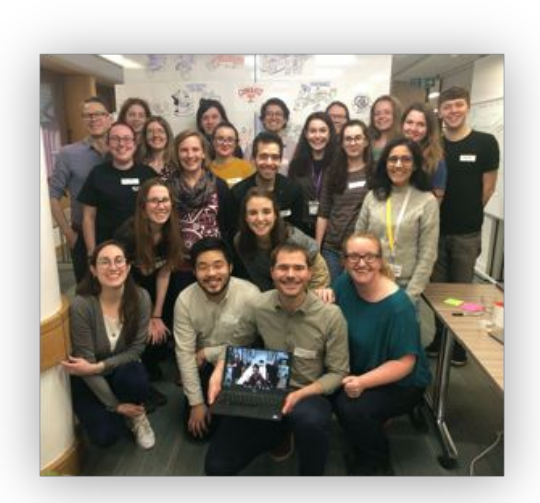

book dash events

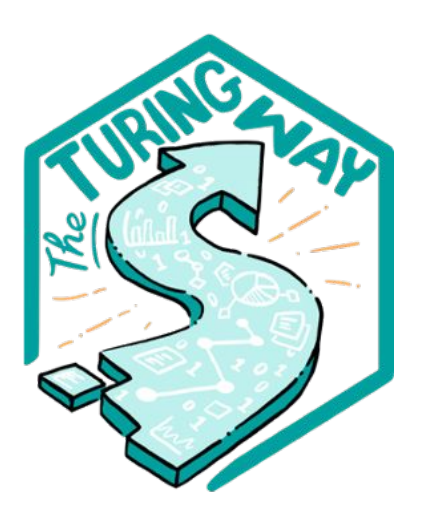

● Twitter:

**[twitter.com/turingway](http://twitter.com/turingway)**

Newsletter:

**[tinyletter.com/TuringWay](http://tinyletter.com/TuringWay)**

● GitHub:

**[github.com/alan-turing-institute/the-turing-way](http://github.com/alan-turing-institute/the-turing-way)**

● Slack:

**<https://tinyurl.com/jointuringwayslack>**

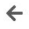

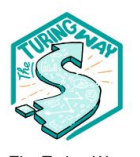

Q. Search this book...

#### Welcome

#### **Guide for Reproducible** Research

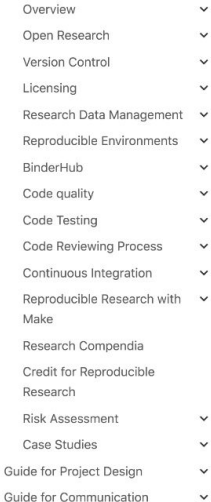

### Guide for Reproducible Research

This guide covers topics related to skills, tools and best practices for research reproducibility.

The Turing Way defines reproducibility in data research as data and code being available to fully rerun the analysis.

There are several definitions of reproducibility in use, and we discuss these in more detail in the Definitions section of this chapter. While it is absolutely fine for us each to use different words, it will be useful for you to know how The Turing Way defines reproducibility to avoid misunderstandings when reading the rest of the handbook.

 $C$   $O$ 

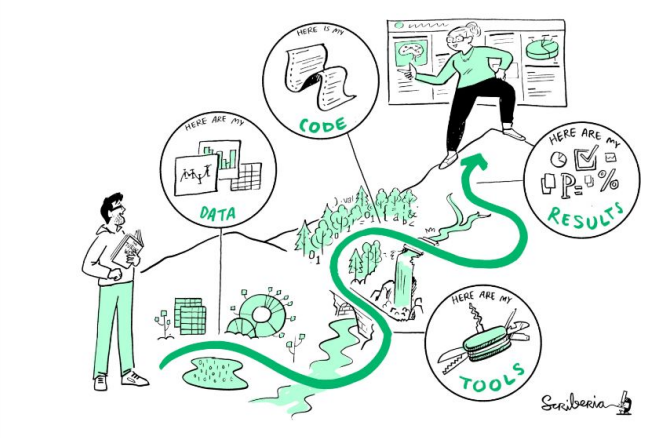

#### Fig. 2 The Turing Way project illustration by Scriberia. Zenodo. http://doi.org/10.5281/zenodo.3332807

The Turing Way started by defining reproducibility in the context of this handbook, laying out its importance for science and scientists, and providing an overview of the common concepts, tools and resources. The first few chapters were on version control, testing, and reproducible computational environments. Since the start of this project in 2019, many additional chapters have been written, edited, reviewed, read and promoted by over 100 contributors.

 $\check{~}$ We welcome your contributions to improve these chapters, add other important concepts in reproducibility, and

https://the-turing-way.netlify.app/reproducible-research/reproducible-research.html

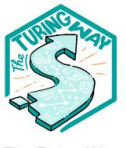

Q Search this book...

Welcome

#### **Guide for Reproducible** Research

Overview Open Research  $\hat{ }$ 

 $\check{~}$ 

 $\check{ }$ 

 $\check{ }$ 

 $\check{~}$ 

 $\check{ }$ 

 $\check{~}$ 

 $\check{~}$ 

 $\check{~}$ 

 $\check{~}$ 

 $\check{ }$ 

 $\check{~}$ 

- Version Control  $\check{~}$
- Licensing
- Research Data Management v
- Reproducible Environments v
- BinderHub
- Code quality
- Code Testing
- **Code Reviewing Process**
- Continuous Integration  $\check{ }$
- Reproducible Research with v Make
- Research Compendia Credit for Reproducible
- Research
- Risk Assessment
- Case Studies
- Guide for Project Design
- Guide for Communication

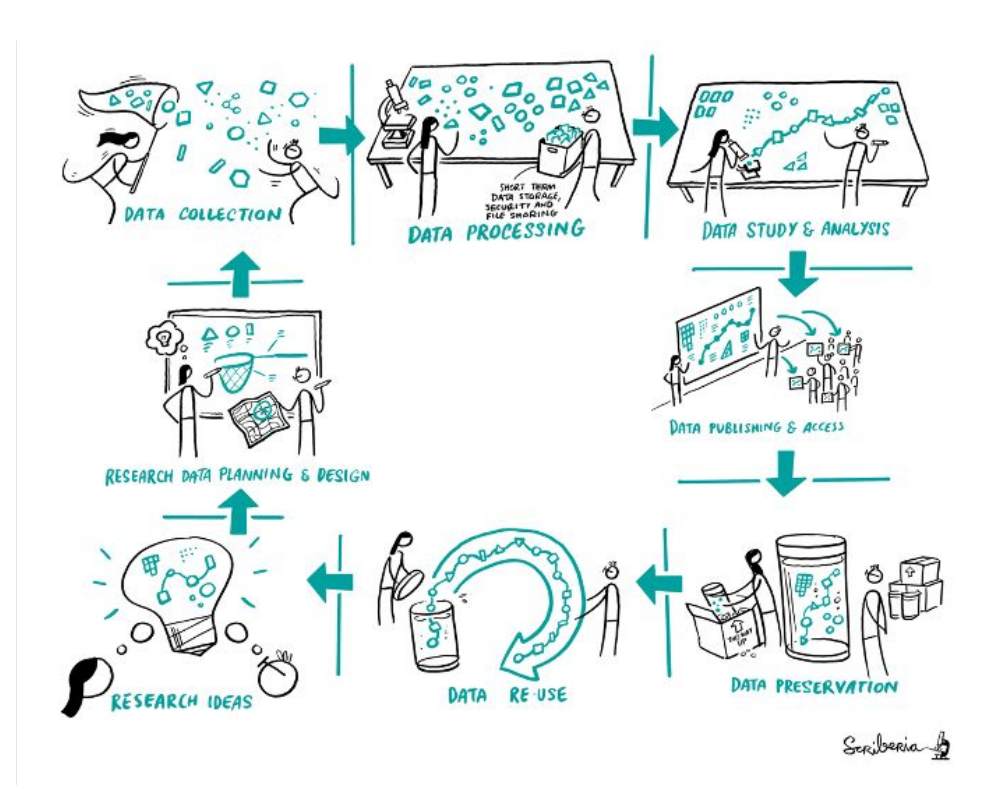

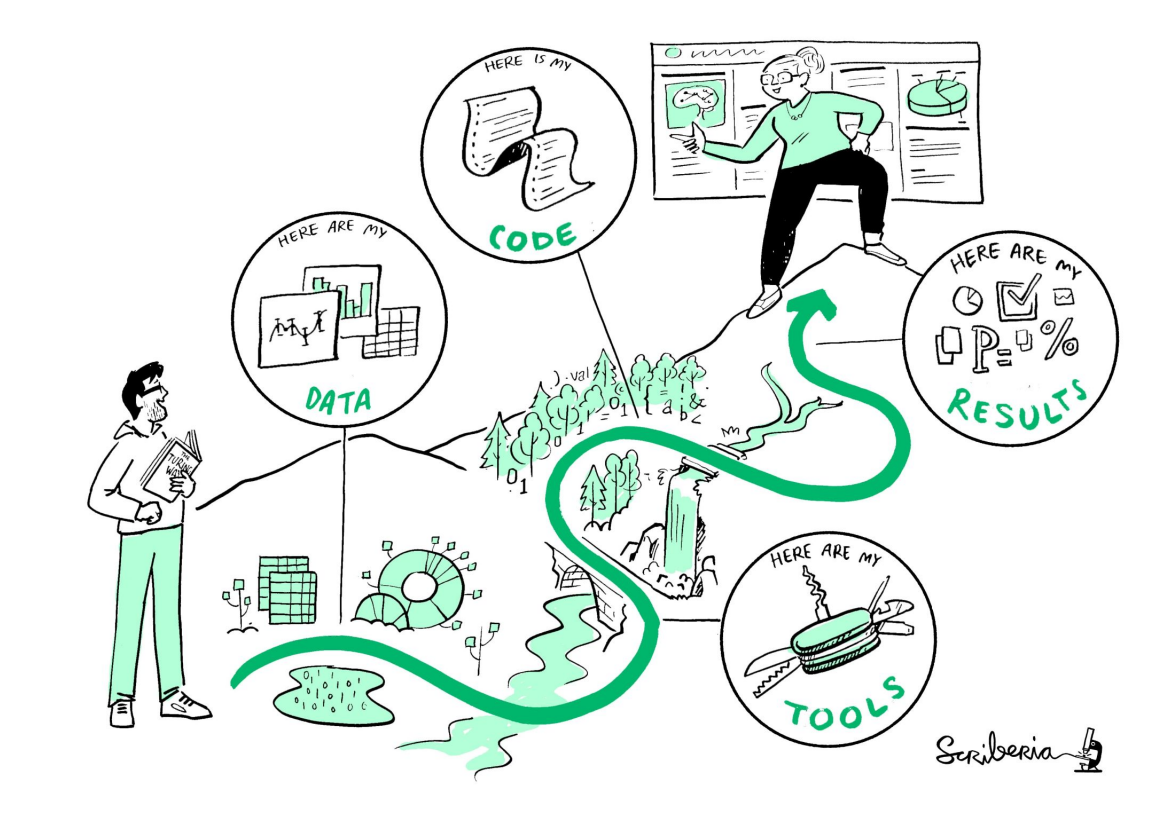

 $\rightarrow$  share code and data

### ➔ **share** code and data

### **Code break**

In a survey of 400 artificial intelligence papers presented at major conferences, just 6% included code for the papers' algorithms. Some 30% included test data, whereas 54% included pseudocode, a limited summary of an algorithm.

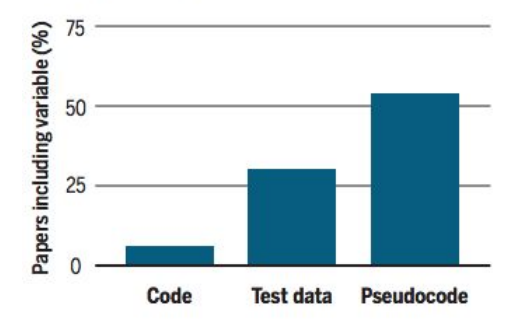

### ➔ **share** code and data

### **Code break**

In a survey of 400 artificial intelligence papers presented at major conferences, just 6% included code for the papers' algorithms. Some 30% included test data, whereas 54% included pseudocode, a limited summary of an algorithm.

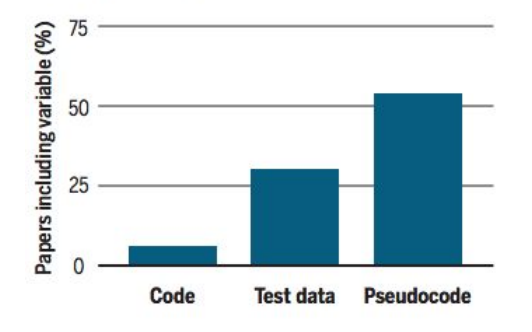

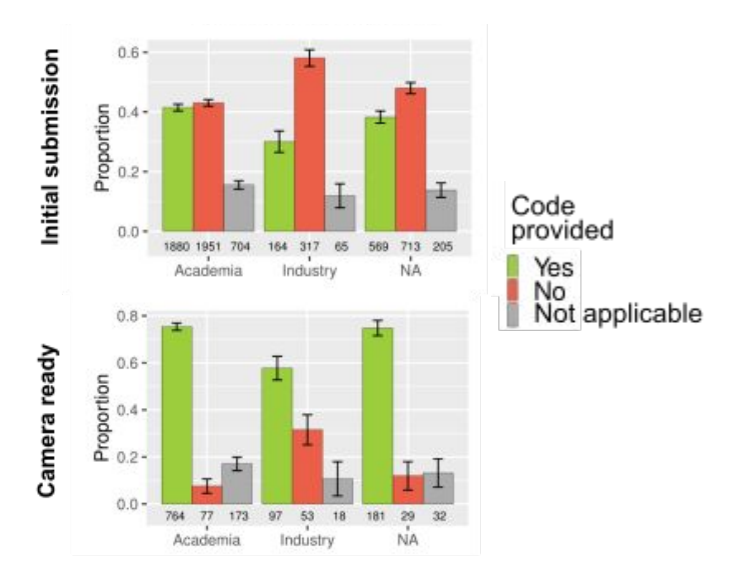

share code and data  $\rightarrow$ 

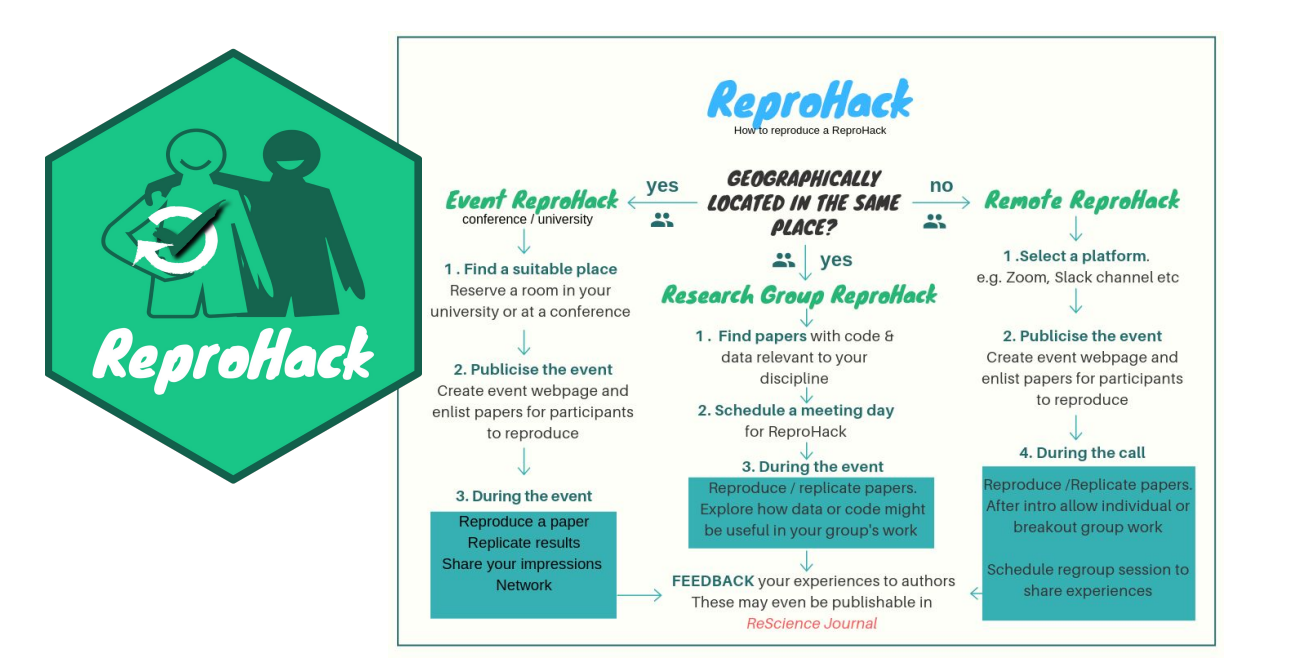

### share code and data  $\rightarrow$

### is not enough!

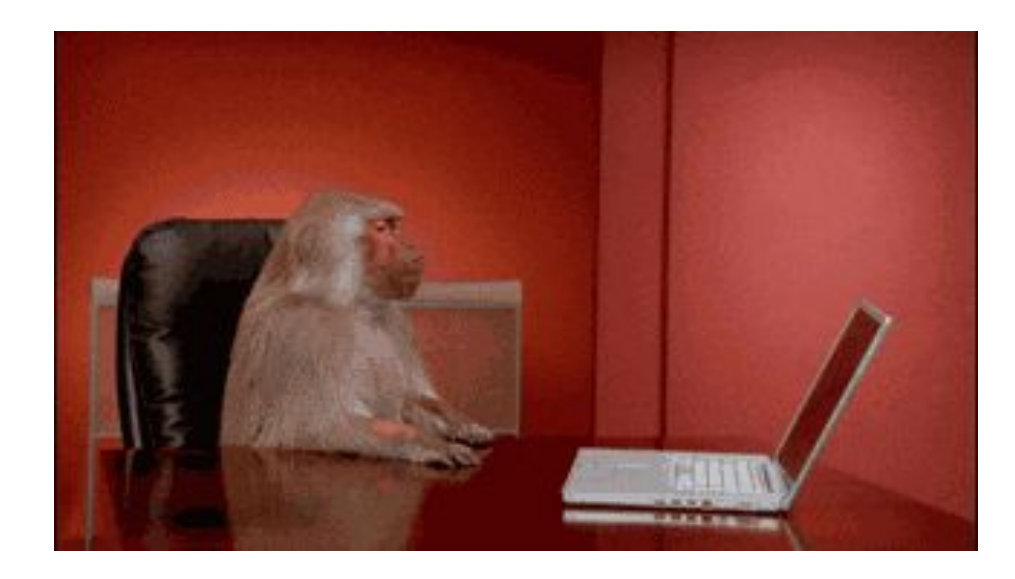

➔ capture, make executable and share the **computational** 

**environment**

➔ capture, make executable and share the **computational** 

### **environment**

- operating system
- **•** installed software (and its version)
- hardware

➔ capture, make executable and share the **computational** 

### **environment**

- operating system
- installed software (and its version)
- hardware

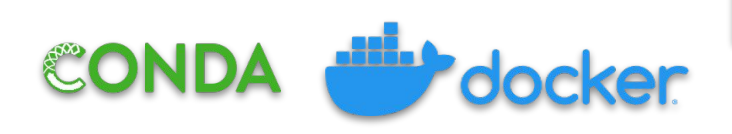

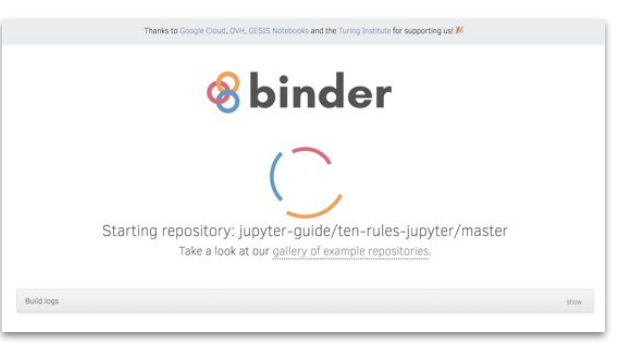

→ use a **version control** system

- ➔ use a **version control** system
	- records changes to a file or set of files over time
	- provides access to any specific version

- ➔ use a **version control** system
	- records changes to a file or set of files over time
	- provides access to any specific version

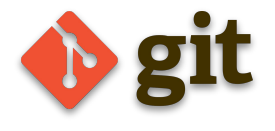

- changes are recorded using **snapshots**
	- **distributed** version control system

➔ provide **good documentation** of how to reproduce the results
- ➔ provide **good documentation** of how to reproduce the results
	- step-by-step
	- examples
	- tutorials
	- **•** docstrings

### ➔ provide **good documentation** of how to reproduce the results

- step-by-step
- examples
- tutorials
- **•** docstrings

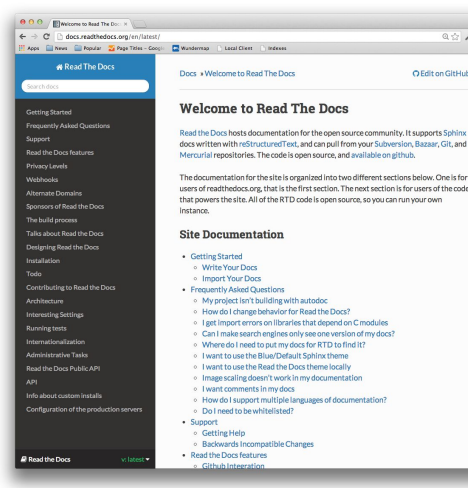

#### $Q_S$ Getting started Style quide Validation Release notes Example 4. Parameters Description of the function arguments, keywords and their respective types. Parameters --------------x : type Description of parameter 'x'. Description of parameter 'y' (with type not specified). Enclose variables in single backticks. The colon must be preceded by a space, or omitted if the type is absent For the parameter types, be as precise as possible. Below are a few examples of parameters and their types. **Parameters** -----------filename : str

copy : bool dtype : data-type iterable : iterable object shape : int or tuple of int files : list of str

 $+$  =

A follow a code style guide

- ➔ follow a **code style guide**
	- set of conventions of how to format your code
	- $e.g.$ 
		- indentation
		- **comments**
		- imports
		- $\sqrt{\phantom{0}}$  naming

- ➔ follow a **code style guide**
	- set of conventions of how to format your code
	- $e.g.$ 
		- indentation
		- comments
		- imports
		- ✓ naming

**PEP 8**

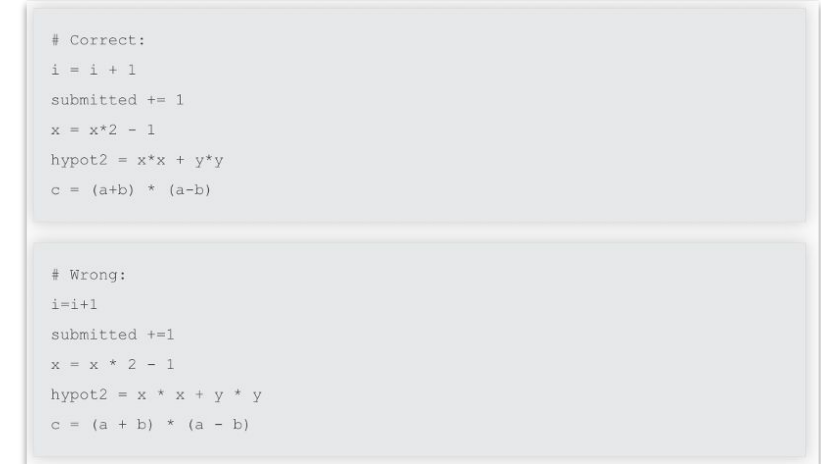

test the code  $\rightarrow$ 

https://the-turing-way.netlify.app/reproducible-research/testing.html

### ➔ **test** the code

*"You should not skip writing tests because you are short on time, you should write tests because you are short on time"*

### ➔ **test** the code

*"You should not skip writing tests because you are short on time, you should write tests because you are short on time"*

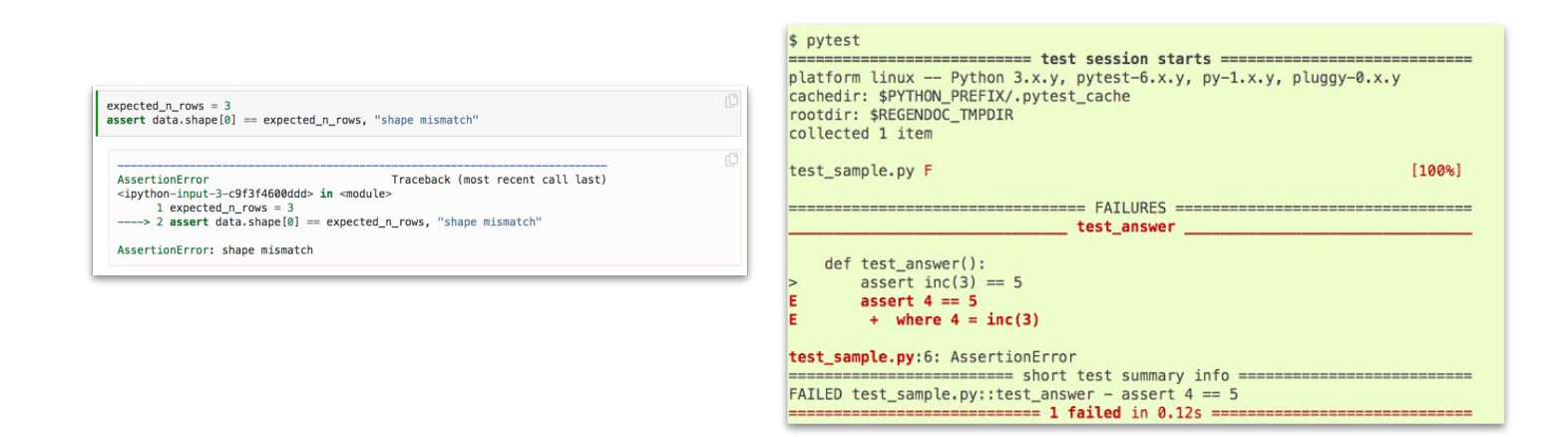

make the project open source  $\rightarrow$ 

https://the-turing-way.netlify.app/reproducible-research/open/open-source.html

➔ make the project **open source**

● use a software hosting platform

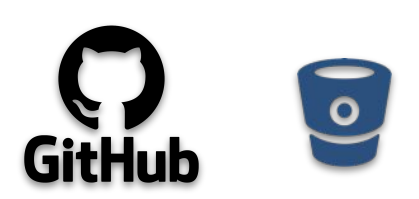

<https://the-turing-way.netlify.app/reproducible-research/open/open-source.html> <https://the-turing-way.netlify.app/reproducible-research/licensing.html>

- ➔ make the project **open source**
	- use a software hosting platform
	- add a license

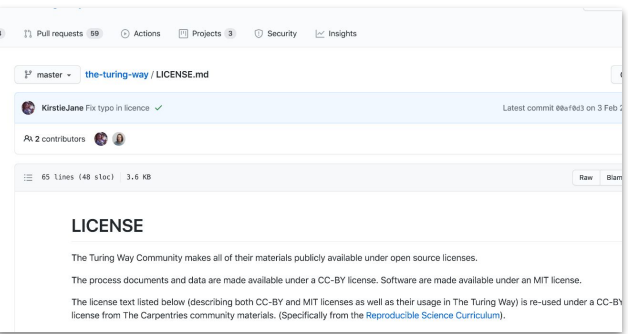

- ➔ make the project **open source**
	- use a software hosting platform
	- add a license
	- provide community files

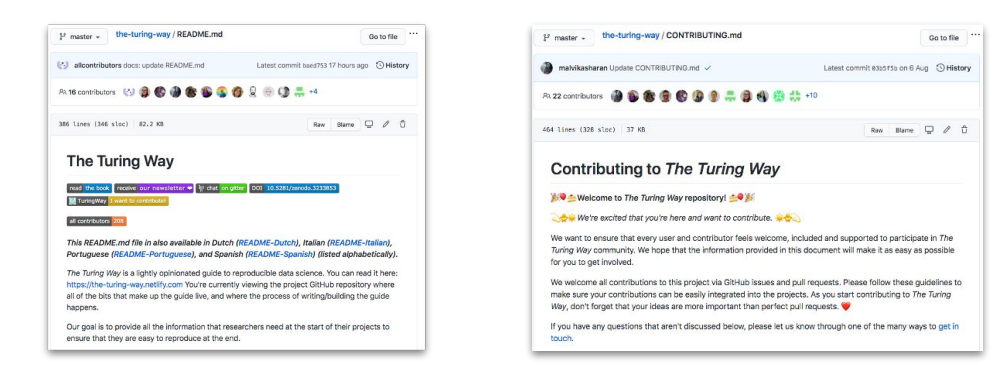

<https://the-turing-way.netlify.app/reproducible-research/open/open-source.html> <https://the-turing-way.netlify.app/reproducible-research/licensing.html>

- ➔ **share** code and data
- ➔ capture, make executable and share the **computational environment**
- ➔ use a **version control** system
- ➔ provide **good documentation** of how to reproduce the results
- ➔ follow a **code style guide**
- ➔ **test** the code
- ➔ make the project **open source**

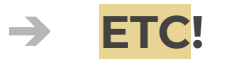

### reproducibility in ML

# **reproducibility in ML**

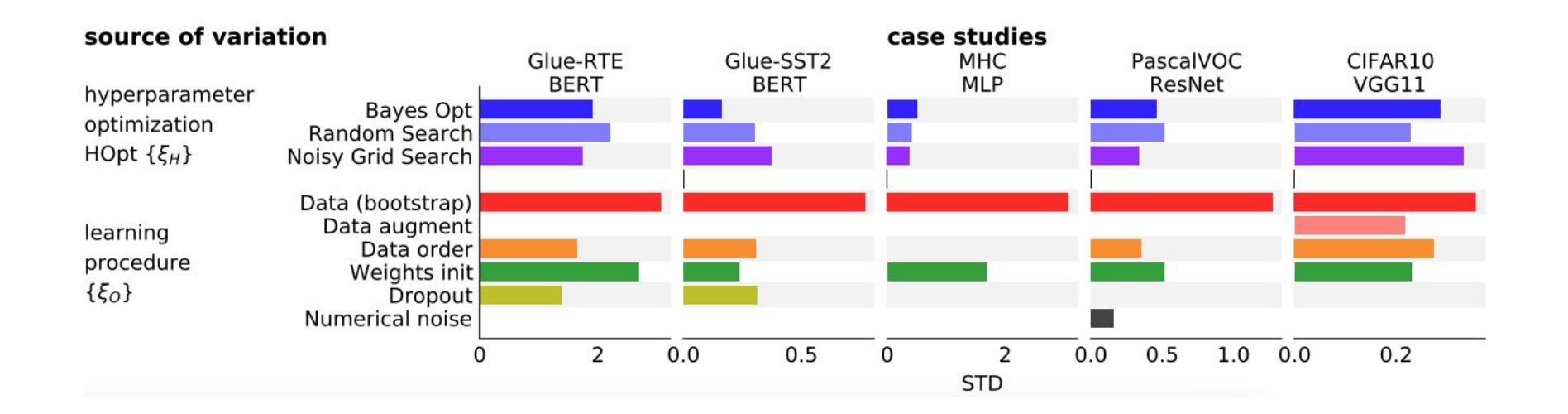

### **tools**

### **tools**

### Out-of-the-box Reproducibility: A Survey of **Machine Learning Platforms**

**Richard Isdahl Department of Computer Science** Norwegian University of Science and Technology Trondheim, Norway

#### Odd Erik Gundersen Department of Computer Science Norwegian University of Science and Technology Trondheim, Norway odderik@ntnu.no

**Koustuv Sinha** 

about blog activities projects publications

#### Tools

Updated: 21st December, 2020

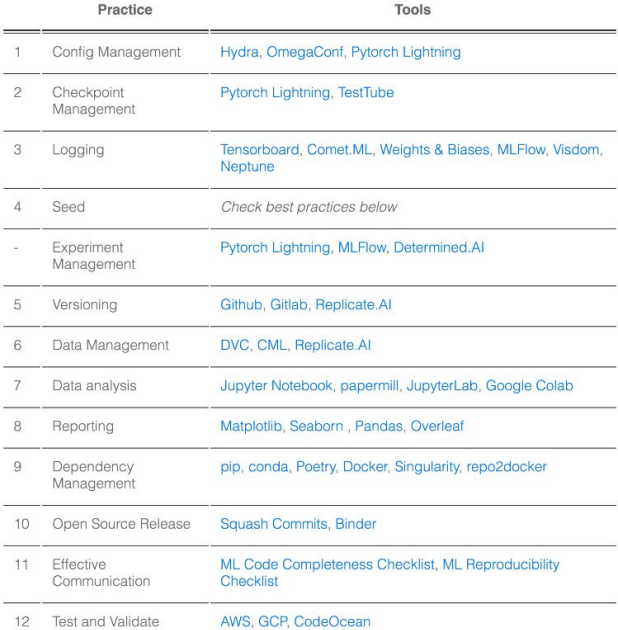

[Gundersen & Kjensmo \(2019\). Out-of-the-box Reproducibility: A Survey of Machine Learning Platforms.](https://ntnuopen.ntnu.no/ntnu-xmlui/bitstream/handle/11250/2655335/IEEE_Systems_Supporting_Reproducibility-4.pdf?sequence=1)

[https://www.cs.mcgill.ca/~ksinha4/practices\\_for\\_reproducibility/](https://www.cs.mcgill.ca/~ksinha4/practices_for_reproducibility/)

### logging

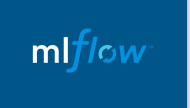

#### **△** MLflow

#### Quickstart

**Tutorials and Examples** 

Concepts

- MLflow Tracking

Concepts

- Where Runs Are Recorded
- + How Runs and Artifacts are Recorded
- + Logging Data to Runs
- Automatic Logging
	- Scikit-learn (experimental)
	- TensorFlow and Keras (experimental)
	- Gluon (experimental)
	- XGBoost (experimental)
	- LightGBM (experimental)
	- Statsmodels (experimental)
	- Spark (experimental)
	- Fastai (experimental)
	- Pytorch (experimental)
- + Organizing Runs in Experiments

#### Concepts

MLflow Tracking is organized around the concept of runs, which are executions of some piece of data science code. Each run records the following information:

#### **Code Version**

Git commit hash used for the run, if it was run from an MLflow Project.

#### **Start & End Time**

Start and end time of the run

#### Source

Name of the file to launch the run, or the project name and entry point for the run if run from an MLflow Project.

#### **Parameters**

Key-value input parameters of your choice. Both keys and values are strings.

#### **Metrics**

Key-value metrics, where the value is numeric. Each metric can be updated throughout the course of the run (for example, to track how your model's loss fun MLflow records and lets you visualize the metric's full history.

#### **Artifacts**

Output files in any format. For example, you can record images (for example, PNGs), models (for example, a pickled scikit-learn model), and data files (for exa artifacts.

### packaging

◆

#### **MLproject File**

You can get more control over an MLflow Project by adding an MLproject file, which is a text file in YAML syntax, to the project's root directory. The following is an example of an MLproject file:

#### name: My Project

```
conda env: my env.yaml
# Can have a docker_env instead of a conda_env, e.g.
# docker env:
# image: mlflow-docker-example
entry_points:
 main:
   parameters:
     data_file: path
     regularization: {type: float, default: 0.1}
   command: "python train.py -r {regularization} {data_file}"
 validate:
   parameters:
     data file: path
   command: "python validate.py {data file}"
```
The file can specify a name and a Conda or Docker environment, as well as more detailed information about each entry point. Specifically, each entry point defines a command to run an parameters to pass to the command (including data types).

#### Specifying an Environment

This section describes how to specify Conda and Docker container environments in an MLproject file. MLproject files cannot specify both a Conda environment and a Docker environment.

#### **Conda environment**

Include a top-level conda env entry in the MLproject file. The value of this entry must be a relative path to a Conda environment YAML file within the MLflow project's directory. In following example:

#### conda env: files/config/conda environment.yaml

conda\_env refers to an environment file located at <MLFLOW\_PROJECT\_DIRECTORY>/files/config/conda\_environment.yaml, where <MLFLOW\_PROJECT\_DIRECTORY> is the path to the MLflow project's root directory.

**Docker container environment** 

### mlflow

#### https://mlflow.org/docs/latest/projects.htm

### **challenges**

### challenges

### ML Reproducibility Challenge 2020 and Spring 2021

Welcome to the ML Reproducibility Challenge 2020! This is already the fourth edition of this event (see V1, V2, V3), and we are excited this year to announce that we are broadening our coverage of conferences and papers to cover several new top venues, including: NeurlPS, ICML, ICLR, ACL, EMNLP, CVPR and ECCV.

The primary goal of this event is to encourage the publishing and sharing of scientific results that are reliable and reproducible. In support of this, the objective of this challenge is to investigate reproducibility of papers accepted for publication at top conferences by inviting members of the community at large to select a paper, and verify the empirical results and claims in the paper by reproducing the computational experiments, either via a new implementation or using code/data or other information provided by the authors.

All submitted reports will be peer reviewed and shown next to the original papers on Papers with Code. Reports will be peer-reviewed via OpenReview. Every year, a small number of these reports, selected for their clarity, thoroughness, correctness and insights, are selected for publication in a special edition of the journal ReScience. (see J1, J2).

### **ML Reproducibility Challenge 2020**

RC2020

**OpenReview.net** 

**◆ TBD** ■ Mar 12 2021  $C$  https://paperswithcode.com/rc2020  $\blacksquare$  reproducibility.challenge@gmail.com

#### Spring 2021

Submission Start: Oct 05 2020 12:00AM UTC-0, End: Jan 30 2021 11:59AM UTC-0

Search OpenReview.

**Accepted for ReScience** Submissions

[Re] Satellite Image Time Series Classification with Pixel-Set Encoders and Temporal Self-Attention a Maja Schneider, Marco Körner 06 Dec 2020 (modified: 01 Apr 2021) RC2020 Readers: @ Everyone 4 Replies Show details

Reimplementation of FixMatch and Investigation on Noisy (Pseudo) Labels and Confirmation Errors of FixMatch Ci Li, Ruibo Tu, Hui Zhang

 $Q$ 

06 Dec 2020 (modified: 01 Apr 2021) RC2020 Readers: @ Everyone 4 Replies Show details

#### [Reproducibility Report] Rigging the Lottery: Making All Tickets Winners and

Varun Sundar, Rajat Vadiraj Dwaraknath 22 Jan 2021 (modified: 03 Apr 2021) RC2020 Readers: @ Everyone 3 Replies Show details

#### [Re] Can gradient clipping mitigate label noise? and

David Mizrahi, Oğuz Kaan Yüksel, Aiday Marlen Kyzy 31 Jan 2021 (modified: 08 Apr 2021) RC2020 Readers: @ Everyone 4 Replies Show details

### **checklists**

### checklists

#### The Machine Learning Reproducibility Checklist (v2.0, Apr.7 2020)

For all models and algorithms presented, check if you include:

- $\Box$  A clear description of the mathematical setting, algorithm, and/or model.
- $\Box$  A clear explanation of any assumptions.
- $\Box$  An analysis of the complexity (time, space, sample size) of any algorithm.

For any theoretical claim, check if you include:

- $\Box$  A clear statement of the claim.
- $\Box$  A complete proof of the claim.

For all datasets used, check if you include:

- $\Box$  The relevant statistics, such as number of examples.
- $\Box$  The details of train / validation / test splits.
- $\Box$  An explanation of any data that were excluded, and all pre-processing step.
- $\Box$  A link to a downloadable version of the dataset or simulation environment.
- □ For new data collected, a complete description of the data collection process, such as instructions to annotators and methods for quality control.

For all shared code related to this work, check if you include:

- $\Box$  Specification of dependencies.
- $\Box$  Training code.
- $\Box$  Evaluation code.
- $\Box$ (Pre-)trained model(s)
- README file includes table of results accompanied by precise command to run to produce those results.

For all reported experimental results, check if you include:

- $\Box$  The range of hyper-parameters considered, method to select the best hyper-parameter configuration, and specification of all hyper-parameters used to generate results.
- $\Box$  The exact number of training and evaluation runs.
- $\Box$  A clear definition of the specific measure or statistics used to report results.
- A description of results with central tendency (e.g. mean) & variation (e.g. error bars).
- $\Box$  The average runtime for each result, or estimated energy cost.
- $\Box$  A description of the computing infrastructure used.

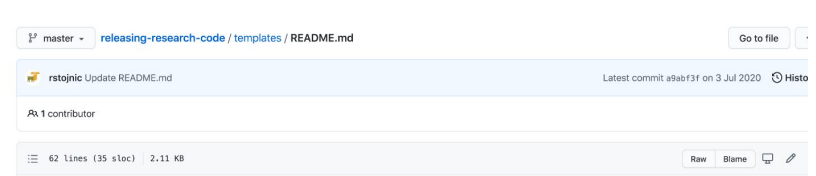

A template README.md for code accompanying a Machine Learning paper

#### **My Paper Title**

This repository is the official implementation of My Paper Title.

Optional: include a graphic explaining your approach/main result, bibtex entry, link to demos, blog posts and tutorials

#### Requirements

To install requirements:

pip install -r requirements.txt

Describe how to set up the environment, e.g. pip/conda/docker commands, download datasets, etc...

#### Training

To train the model(s) in the paper, run this command:

python train.py --input-data <path\_to\_data> --alpha 10 --beta 20

Describe how to train the models, with example commands on how to train the models in your paper, including the full training procedure and appropriate hyperparameters.

https://github.com/paperswithcode/releasing-research-code/blob/master/templates/README.md https://www.cs.mcgill.ca/~ipineau/ReproducibilityChecklist.pdf

#### @martinagvilas

# **beyond reproducibility**

# **beyond reproducibility**

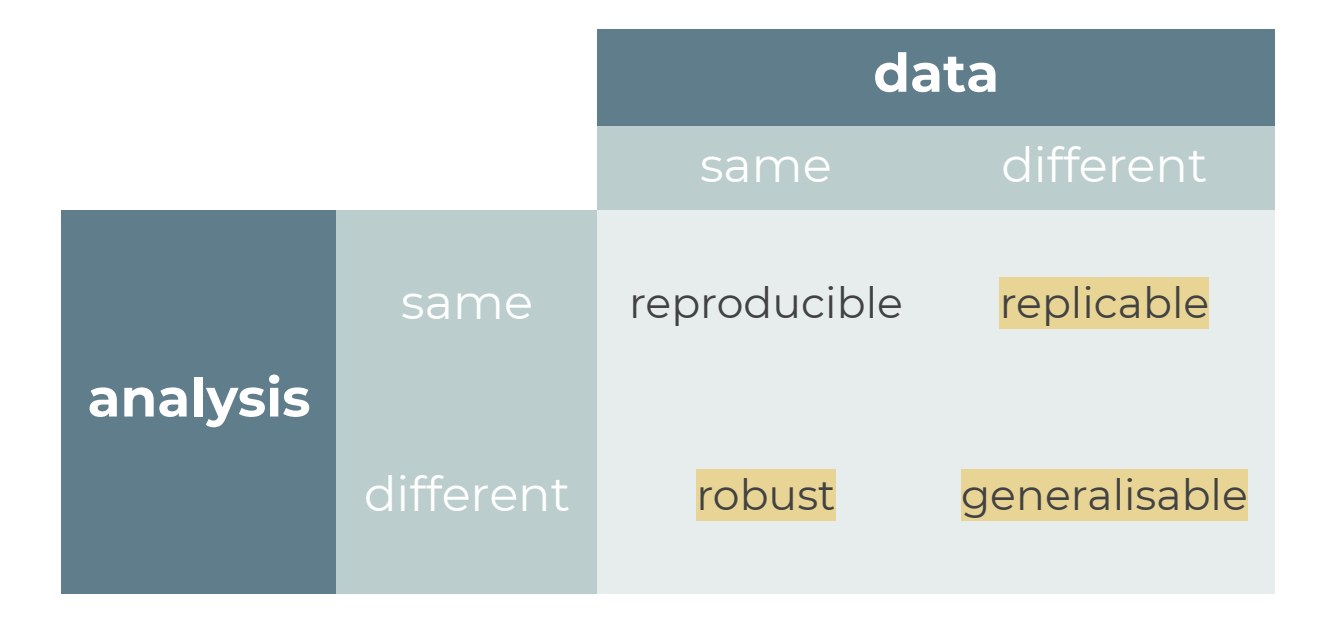

<https://the-turing-way.netlify.app/reproducible-research/overview/overview-definitions.html>

@martinagvilas

what we try to estimate

in science

Bouthillier et al. (2019). *[Unreproducible research is reproducible](http://proceedings.mlr.press/v97/bouthillier19a/bouthillier19a.pdf).*

@martinagvilas

"specific set of (trained)

parameter values for a

given model"

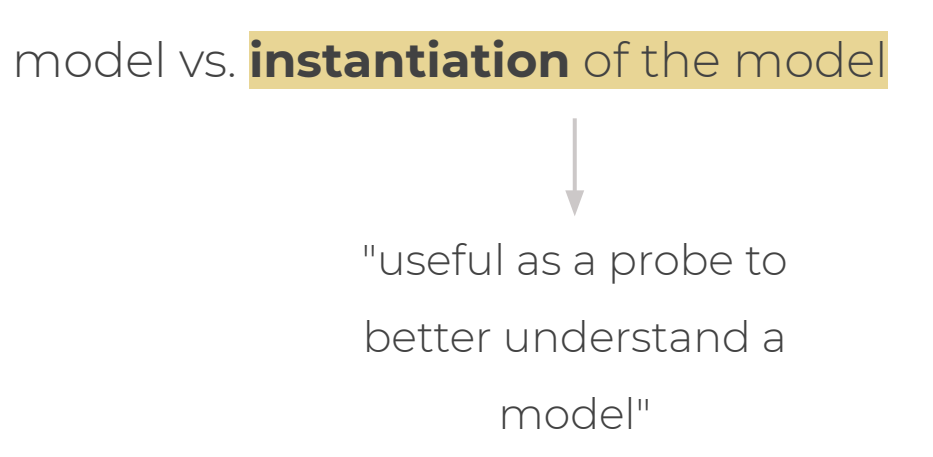

*"Conclusions on a model that are limited to a single instance are very weak."*

*"Conclusions on a model that are limited to a single instance are very weak."*

**poor generalizability** of **scientific claim**

Bouthillier et al. (2019). *[Unreproducible research is reproducible](http://proceedings.mlr.press/v97/bouthillier19a/bouthillier19a.pdf).*

@martinagvilas

# ≠ types of scientific claims ≠ types of generalizability checks

### ≠ scientific aims

# **≠ scientific aims**

build a deep learning model that achieves best **DNN research**  $\longrightarrow$  **Defformance** 

# **≠ scientific aims**

### build a deep learning model that achieves best **DNN research**  $\longrightarrow$  **Defformance**

### build a deep learning model to understand how the human brain implements cognitive functions **CCN research**

### CCN *mechanistic* claim
# CCN *mechanistic* claim

➔ how the brain **computes** information

## CCN *mechanistic* claim

➔ how the brain **computes** information

*e.g.* inspect:

- 1. network architecture
- 2. learning goal (objective function)
- 3. learning update rule

ၯ

### Recurrence is required to capture the representational dynamics of the human visual system

Tim C. Kietzmann<sup>a,b,1</sup>, Courtney J. Spoerer<sup>a</sup>, Lynn K. A. Sörensen<sup>c</sup>, Radoslaw M. Cichy<sup>d</sup>, Olaf Hauk<sup>a</sup>, and Nikolaus Kriegeskorte<sup>e</sup>

"MRC Cognition and Brain Sciences Unit, University of Cambridge, Cambridge CB2 7EF, United Kingdom; <sup>b</sup>Donders Institute for Brain, Cognition and<br>Behaviour, Radboud University, 6525 HR Nijmegen, The Netherlands; 'Departmen The Netherlands; <sup>d</sup>Department of Education and Psychology, Freie Universität Berlin, 14195 Berlin, Germany; and <sup>e</sup>Department of Psychology, Columbia University, New York, NY 10027

Richards et al. (2019). *[A deep learning framework for neuroscience](https://www.nature.com/articles/s41593-019-0520-2)*.

➔ **what** information is represented in the brain

➔ **what** information is represented in the brain

### *e.g.* dnn for feature generation

### A hierarchy of linguistic predictions during natural language comprehension

Micha Heilbron, Kristijan Armeni, Jan-Mathijs Schoffelen, Peter Hagoort, <sup>(b)</sup> Floris P. de Lange doi: https://doi.org/10.1101/2020.12.03.410399

This article is a preprint and has not been certified by peer review [what does this mean?].

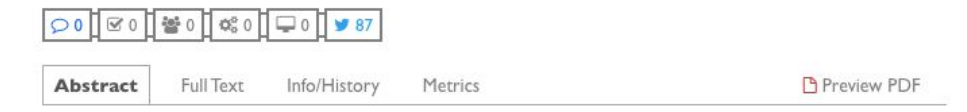

**→ how** information is represented in the brain

➔ **how** information is represented in the brain

### *e.g.* representational geometries with RSA

The temporal evolution of conceptual object representations revealed through models of behavior, semantics and deep neural networks

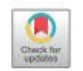

B.B. Bankson<sup>\*,1</sup>, M.N. Hebart<sup>1</sup>, I.I.A. Groen, C.I. Baker

Section on Learning and Plasticity, Laboratory of Brain and Cognition, National Institute of Mental Health, National Institutes of Health, Bethesda, MD 20892, USA

make the scientific claim very clear

**1**

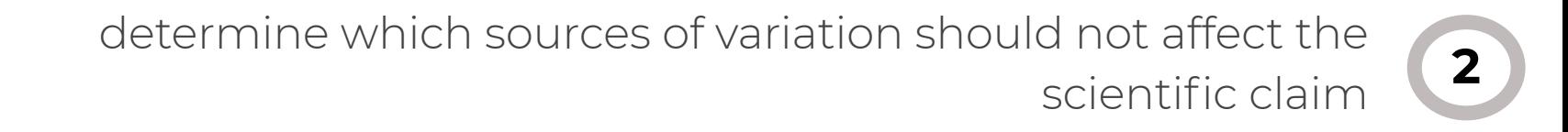

### make the scientific claim very clear

 $\rightarrow$  e.g. recurrent connections are needed for human visual processing

Bouthillier et al. (2019). *[Unreproducible research is reproducible](http://proceedings.mlr.press/v97/bouthillier19a/bouthillier19a.pdf).*

**1**

### make the scientific claim very clear

e.g. recurrent connections explain feedback mechanisms in visual cortex during visual segmentation tasks

Bouthillier et al. (2019). *[Unreproducible research is reproducible](http://proceedings.mlr.press/v97/bouthillier19a/bouthillier19a.pdf).*

**1**

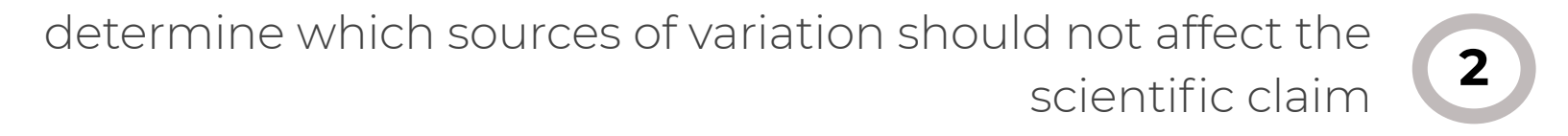

 $\rightarrow$  e.g. computational environment, initialization, test/train split, data order → task, dataset, objective function

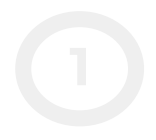

**3** investigate the generalizability of the claim under those irrelevant conditions

Bouthillier et al. (2019). *[Unreproducible research is reproducible](http://proceedings.mlr.press/v97/bouthillier19a/bouthillier19a.pdf).*

@martinagvilas

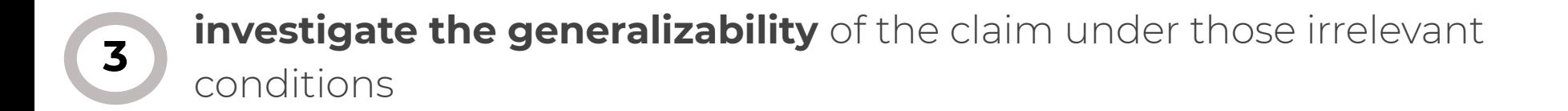

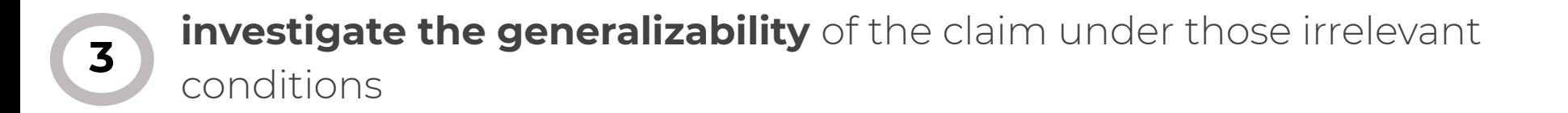

➔ compute every variation, or randomize it

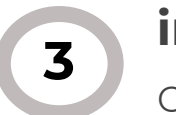

- ➔ compute every variation, or randomize it
- $\rightarrow$  average variations

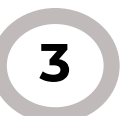

- ➔ compute every variation, or randomize it
- $\rightarrow$  average variations
- ➔ report distribution over variations

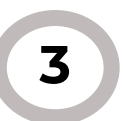

- $\rightarrow$  compute every variation, or randomize it
- $\rightarrow$  average variations
- $\rightarrow$  report distribution over variations
- $\rightarrow$  use variations as observations for statistical analysis

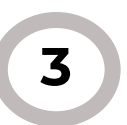

- $\rightarrow$  compute every variation, or randomize it
- $\rightarrow$  average variations
- $\rightarrow$  report distribution over variations
- $\rightarrow$  use variations as observations for statistical analysis
- $\rightarrow$  systematically study how the behavior of the model changes

# **summary**

**1**

further work is needed to ensure research reproducibility across scientific fields

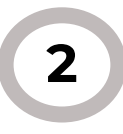

reproducibility is more than sharing your code and data

**3**

use as many computational reproducibility tools as possible

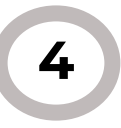

**5**

but also think about replicable, robust and generalizable research

each scientific field has its own reproducibility and generalizability challenges, even if they use the same analytical tool

# **thank you!**

### **Acknowledgements:**

- Kirstie Whitaker ([@kirstie\\_j\)](http://twitter.com/kirstie_j), Project Lead
- Malvika Sharan ([@malvikasharan\)](http://twitter.com/malvikasharan), Community Manager
- *The Turing Way* community, friends & collaborators

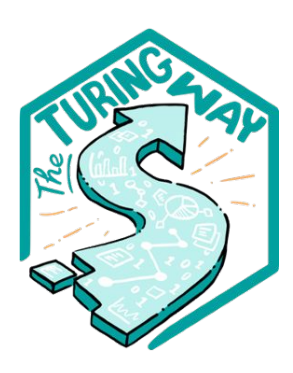

### **Useful links:**

- **Book:** [the-turing-way.netlify.com](http://the-turing-way.netlify.com/)
- **Twitter:** [twitter.com/turingway](https://twitter.com/turingway)
- Newsletter: tinyletter.com/TuringWay
- GitHub: github.com/alan-turing-institute/the-turing-way
- **Slack:** https://tinyurl.com/jointuringwayslack
- Artwork by Scriberia: [https://doi.org/10.5281/zenodo.3332808](https://doi.org/10.5281/zenodo.333280)